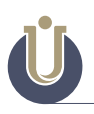

# İplik Baskılı Tasarım Uygulaması

A Design Application With Yarn Printing

# **Mehmet Zahit BİLİR1**

#### **ARAŞTIRMA MAKALESI**

# **Öz**

Tekstil yüzeylerinin renklendirilmesinde yüzyıllardır boyama ve baskı yöntemleri kullanılmaktadır. Boyama yöntemi, belirli bir alan sınırı olmaksızın yüzeyin bir boyarmadde ile boyanması işlemi esasına dayanmakta iken baskı yönteminde ise yüzey üzerinde belirlenmiş bir alanda sınırlı bir renklendirme işlemi yapılmaktadır. Tekstil endüstrisinde tops, iplik, kumaş veya hazır giysi olarak baskı işlemi yapılabilmektedir. Mevcutta uygulanan tüm baskı yöntemleri son kullanım yeri olarak çoğunlukla kıyafet uygulamasına yönelik tasarımlardır. Bu çalışmada ise sektörde uygulanan iplik baskı işleminden farklı olarak, iplik baskı görünümlü tekstil tasarımlarının yapılmasına olanak veren farklı bir uygulama biçimi gösterilmektedir. Çalışmada, uygulanacak yöntemin baskı efektini iplikler üzerinde yüksek netlikte gösterebilmesi için, öncelikle baskı işlemi uygulanacak doku tipi seçimi üzerinde durulmuştur. Sonraki aşamada ise seçilen tekstil yüzeyi üzerinde hangi baskı yönteminin uygulanabileceği gösterilmiştir. Uygun doku tipi ve baskı yönteminin seçilmesi sonrası iplik baskı görünümlü tasarım elde etme süreci aşamalı olarak gösterilmiş ve tüm aşamalar sonrası elde edilen ürün görselleri paylaşılmıştır.

**Anahtar Sözcükler:** Baskı Tasarımı, Tekstil Tasarımı, Baskı, İplik Baskı, Boyama

### **Abstract**

Dyeing and printing methods have been applied for centuries in the coloring of textile surfaces. Dyeing method is to dyeing of surface with a colorant without any border of an area, but printing method is applied coloring in a bordered area with limited sizes. Printing process can be applied as tops, yarn, fabric or garment in textile industry. All current printing applications are designs which are mostly for garment applications as using area. In this study, althought it is different from current yarn printing processes in textile sector , this new application method provides to make textile designs which looks like a yarn printing. To showing of printing effect on yarns with high quality of printing method, choosing of weaving type that will be printed on has been focused on firstly. In the next stage, it has showed which printing method can be applied on textile surface that is choose. After choosing suitable weaving type and printing method, getting design process that looks like a yarn printing have been showed step by step. At the end of all stages, design photograps that have been gotten from this study have been shared.

**Keywords:** Printing Design, Textile Design, Printing, Space Dyeing, Dyeing

#### **Extended Abstract**

*Dyeing and printing methods have been applied for centuries in the coloring of textile surfaces. Dyeing method is to dyeing of surface with a colorant without any border of an area, but printing method is applied coloring in a bordered area with limited sizes. Printing process can be applied as tops, yarn, fabric or garment in textile industry. All current printing applications are designs which are mostly for garment applications as using area. Printing process can be applied with many different techniques. Mold printing, stencil printing, roller printing, film printing, transfer printing and digital printing can be said among these printing techniques. There are many advantages and disadvantages of all current printing tecniques according to eachother as ease of application, cost and damage to the environment. Designers who will print choose the printing type according to production quality that they will get and other points that they focus on. Printing surface that will be used must have specific standards apart from quality of printing process in printing applications, because printing surface features determine the printing quality directly. Parameters are determined in printing according to surface. In this study, yarn printing design has been tried to get by benefitting the current printing techniques. Yarn printing applications are rather limited. In todays, yarn printing applications are generally named as space dyeing and yarn printing operations mostly are applied with space dyeing applications. Space dyeing application isn't suitable for every application because of limited color numbers and low photo quality printing. In the study, transfer printing technique has been used with the aim of getting yarn printing design. Transfer printing technique is preferred to get photo quality printing on textile surface made from synthetic fiber. Printing surface from S4/1 satin weaving has been preferred. Cause of preferring this weaving type is that this weaving type has high warp or weft yarn density on surface. This is an important point, because as a result of study, keeping yarn missing in minimum is rather critical for printing image. At the first, a flower photo of a branch of a tree has been taken and then, this photograph has been printed on an A4 transfer paper by using Adobe Photoshop programme and sublimation printer. After printing, photo image on transfer paper has been transferred on %100 polyester-white-satin fabric by using transfer press. After this stage, fabric has been laid on table after cutting it in specific sizes. Since pulling weft yarns from fabric easily, afew warp and weft yarns have been pulled, so this side of fabric has become open. After this, fabric has been taped on a cartoon from it's other side. Some weights have been put on fabric to prevent difficult working conditions because of the opened yarns. Warp yarns have been opened by pulling all wefts yarns until the last printing area. After pull of all weft yarns has been completed, a double face tape has been used and warp yarns have been put on tape one by one by stretching all warp yarns. After putting the warp yarns on the tape, yarn printing application has been done by closing opened areas with a frame. As a result of this study, it is showed that yarn printing applications can be done by using current printing techniques for textile designers. It is thought that many same or different design products can be made by using and developing this sample applications* 

#### **Giriş**

Bir tekstil ürününün oluşturulabilmesi için hammaddeden mamul ürüne oluşumuna kadar belirli aşamaların uygulanması gerekmektedir. Tekstil işletmelerinde genel olarak iş akışları iplik, iplik boya, dokuma/örme, terbiye ve konfeksiyon aşamaları şeklinde oluşturulmaktadır. Terbiye ve konfeksiyon süreçlerinin, tekstil ürününün albenisini artıran en önemli işlemler olduğu söylenebilir. Terbiye işlemleri kendi içerisinde ön terbiye, renklendirme ve bitim işlemleri olarak sınıflandırılır (Aniş, 1998: 1). Ön terbiye işlemleri terbiye sürecinin diğer adımları olan renklendirme ve bitim işlemlerine hazırlık işlemleri olarak uygulanır (Aniş, 1998: 1). Terbiye sürecinin diğer adımı olan renklendirme işlemleri ise boyama veya baskı işlemleri olarak uygulanır. Kumaşın tekstil boyarmaddeleri ile muamele edilerek renklendirilmesine boyama işlemi denir (Özcan, 1978: 549). Farklı kültürlerde, ilkel üretimlerden günümüze kadar gelen süreçte pek çok farklı teknikte boya ve baskı tekniklerinin kullanıldığı bilinmektedir (Kurtuldu ve Yıldırım, 2019: 94). Tekstil kumaşlarının renklendirilmesinin tarihi M.Ö. 4000'lere kadar uzanmaktadır (Uygur ve Yüksel, 2013: 12). Renklendirme amacıyla yapılan boyama işlemlerinden biriside baskı işlemidir. Baskı işlemi bölgesel renklendirme olarak tanımlanmaktadır (Peker, 2017: 17). Baskıcılığın tarihi M.Ö. 3000'li yıllara kadar uzanmakta olup, endüstriyel baskıcılığın temeli ise İskoçyalı Bell tarafından 1783 yılında Silindir (rulo) gravür basma makinesini geliştirmesiyle atılmıştır (Uygur ve Yüksel, 2013: 12-13). Baskı yöntemleri genel olarak direkt, aşındırma veya rezerve baskı uygulamaları olarak yapılmaktadır (Perkin, 1996:189-190). Tekstil alanında uygulanan basma işlemleri tüketici talepleri doğrultusunda genellikle kumaş veya giysi üzerine yapılmaktadır. Baskı işleminin sağlıklı yapılabilmesi için en önemli unsurlardan biriside basma işleminin yapılacağı yüzeyin basmaya uygun özelliklerde olmasıdır. Bu bağlamda kumaş veya giysiler yüzey düzgünlüğü açısından basma işlemine uygun özelliktedir. Sade iplik üzerine yapılacak baskı işleminde ise baskıcılıkta uygulanabilen yöntemler oldukça daralmakta ve çeşitlilik azalmak-

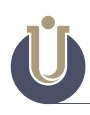

tadır. Genel olarak, iplik baskı olarak yapılan uygulamalara space dyeing (uzay boyama) denilmekte ve iplik baskı işlemleri çoğunlukla space dyeing uygulamalarıyla yapılmaktadır. Space dyeing (uzay boyama) uygulamaları renk ve desen sınırlaması yönünden ve özellikle sanatsal tekstil tasarım uygulamaları açısından yetersiz kalabilmektedir. Bu çalışmada, son yıllarda uygulaması artan ve fotoğraf kalitesinde baskı imkânı sunabilen baskı tekniklerinden birisi olması nedeniyle transfer baskı yöntemi tercih edilmiştir. Transfer baskı yapılan dokuma yüzeyinden iplik baskıya geçiş sağlanmış ve iyi bir görünüme sahip, iplik baskı görünümlü tekstil tasarım uygulaması gerçekleştirilmiştir. Bu uygulamanın gerçekleştirilebilmesi için uygulamanın aşamaları çalışma içerisinde görselleriyle birlikte gösterilmiş olup, bu çalışmanın iplik baskı uygulamalarını eserlerinde kullanmak isteyen tasarımcılara alternatif bir yöntem olarak yardımcı olması beklenmektedir.

# **İplik Baskı Görünümlü Tasarım Uygulamasında Dokuma Türü Seçimi**

İki iplik sisteminin belli kaidelere göre dik açı yaparak kesişmesinden oluşan tekstil ürününe dokuma denilmektedir (İmer, 1997: 3). Dokumayı oluşturan boyuna ipliklere çözgü, enine ipliklere ise atkı denilmektedir (İmer, 1997: 3). Dokuma türleri atkı ve çözgü ipliklerinin belirli bir dokuma raporuna göre tekrar etmesiyle oluşturulur. Çok sayıda farklı dokuma türleri olup, temelde en çok kullanılan dokuma türleri ise bezayağı, dimi ve saten'dir.

**Bezayağı dokuma:** En basit ve en çok kullanılan dokuma çeşididir. En yüksek sayılı birleşme noktasına sahip olan dokuma çeşidi olup, batista, krep, panama, tafta, jappe ve poplin kumaşlar bezayağı dokuma ile yapılmaktadır (Taylor, 1999: 82-83). Görsel 1.'de görüldüğü üzere, B1/1 birim raporunda çözgü ipliği atkı ipliğine göre 1 üst 1 alt şeklinde hareket ettiğinden çözgü ve atkı ipliklerinin birim raporda yüzey üzerindeki görünüm etkisi %50-%50 şeklindedir.

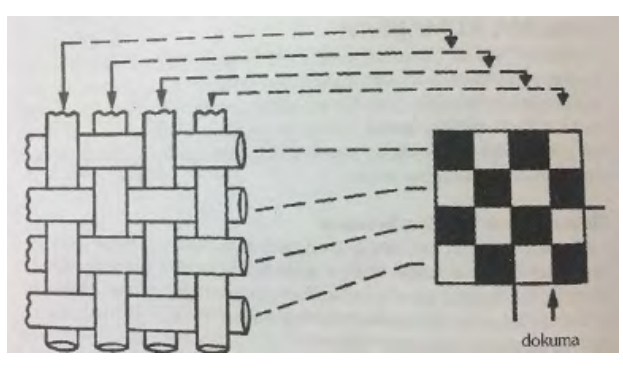

**Görsel 1:** Bezayağı dokuma (Taylor, 1999: 82).

**Dimi dokuma:** Diyagonal yollara sahip olan temel dokuma türlerinden birisi olup D 2/1 (Z) gibi diyagonel yön belirtilerek ifade edilir (Özen ve Akalın, 2012: 42). Dimi dokumalarda çözgü yoğunluklu olan çeşitlerinde örneğin D2/1 (Z) dokumada çözgü birim rapor üzerinde atkı ipliğine göre 2 üst 1 alt şeklinde hareket eder. Bu durumda 9 birimlik alanda 6 birim kadar çözgü ipliği üstte kalır bu da çözgü ipliklerinin atkı ipliklerine göre daha üst yüzeyde kaldığını gösterdiğinden çözgü yoğun dokuma elde edilmiş olur (Birim raporda yaklaşık olarak %65 çözgü-%35 atkı görünüm) (Görsel 2).

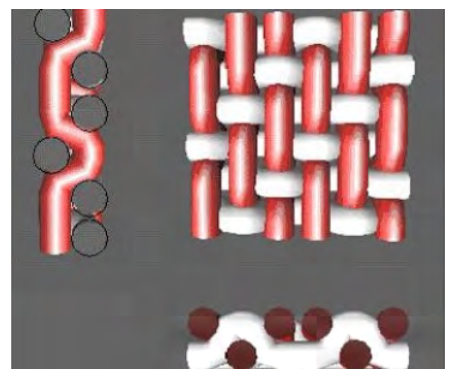

**Görsel 2:** Dimi dokuma (URL 1, 2020).

Saten dokuma: Saten dokumalarda atkı ve çözgü iplikleri yüksek atlamalar yapmakta olup, atkı veya çözgü hakim desen üretilebilmektedir (Özen ve Akalın, 2012: 72). En küçük desen S4/1 çözgü veya atkı sateni olup, çözgü saten birim raporunda 5 birimlik alan için neredeyse %80 çözgü-%20 atkı görünüm oranlaması vardır (Görsel 3).

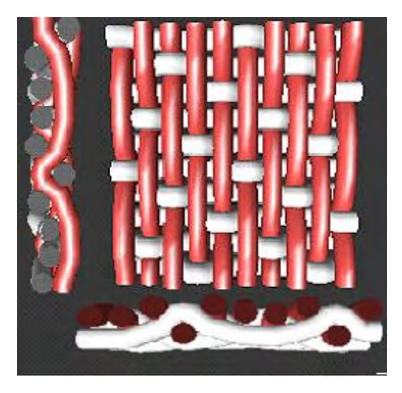

**Görsel 3:** Saten dokuma (URL 2, 2020).

Bezayağı, dimi ve saten gibi temel dokuma türlerine bakıldığında, yüzey üzerinde yüksek çözgü ve/ veya atkı yoğunluklarının ayarlanabildiği dokuma türleri dimi veya saten dokumalardır. Yapılacak olan uygulamada, yüzeye uygulanacak baskının yüzey üzerinde bulunan çözgü veya atkı ipliklerine yüksek oranda uygulanabilmesi, çalışmanın başarıya ulaşmasında yüksek dereceli bir etkiye sahiptir. Temel dokuma türleri içerisinde, kumaş yüzeyinde (ön veya ters yönde), çözgü veya atkı yoğunluğunun en yüksek olduğu dokuma türünün saten dokumalar olduğu verilen bilgiler ışığında görülmektedir. Bu nedenle çalışmada saten kumaş üzerine baskı uygulaması tercih edilmiştir.

# **Günümüz Tekstil Endüstrisinde Yapılan İplik Baskı Uygulamaları**

Günümüzde uygulanan iplik baskı işlemleri genel olarak iplik üzerine veya iplik bobini üzerine yapılabilmektedir. Genel olarak iplik baskı olarak uygulanan işlemlere space dyeing (uzay boyama) denilmektedir ve bu işlem çoğunlukla bobin veya iplik üzerinde yapılabilmektedir (URL 3, 2020).

**İplik üzerine space dyeing uygulaması:** Yaklaşık 48 ipliğe kadar olan ve yan yana bulunan ipliklerin her biri, farklı renkte baskı yapabilen birkaç silindir yüzeyinden geçirilmesiyle baskı işleminin yapılmasına olanak sağlayan bir baskı uygulamasıdır. Burada her bir silindir, uzunluğu ve deseni belirli olan baskıları altından geçen sonsuz uzunluktaki ipliklere istenilen renkte geçirir (Görsel 4).

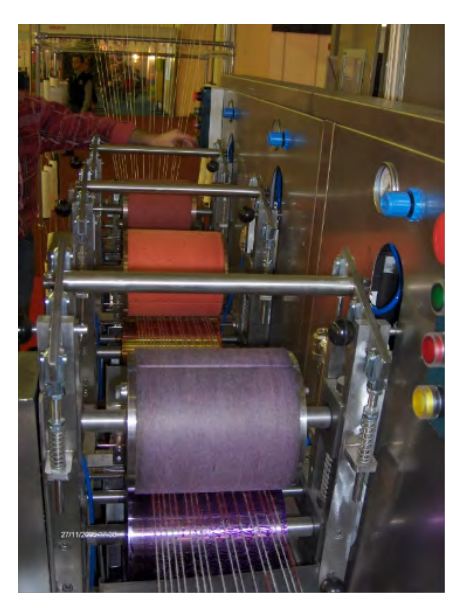

**Görsel 4:** İplik baskı makinesi (URL 4, 2020).

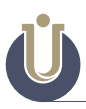

**Bobin üzerinde space dyeing uygulaması:** Bobin halindeki makineye yerleştirilen doğal veya yapay liften yapılmış ipliğe içerisinde birden fazla nozülün bulunduğu boya iğneleri vasıtasıyla, yüzey üzerinde birer boşluk bırakarak, makine cinsine göre 1'den 8'e kadar farklı renkteki boyarmaddenin belirlenen uzunluklarda enjeksiyon (spray) edilmesi ile gerçekleştirilir (Görsel 5, 6, 7). Bu yöntem özellikle örme, dokuma veya dekoratif nakış uygulamaları sonrası güzel efektler elde edilmesinde tercih edilmektedir (URL 5, 2020).

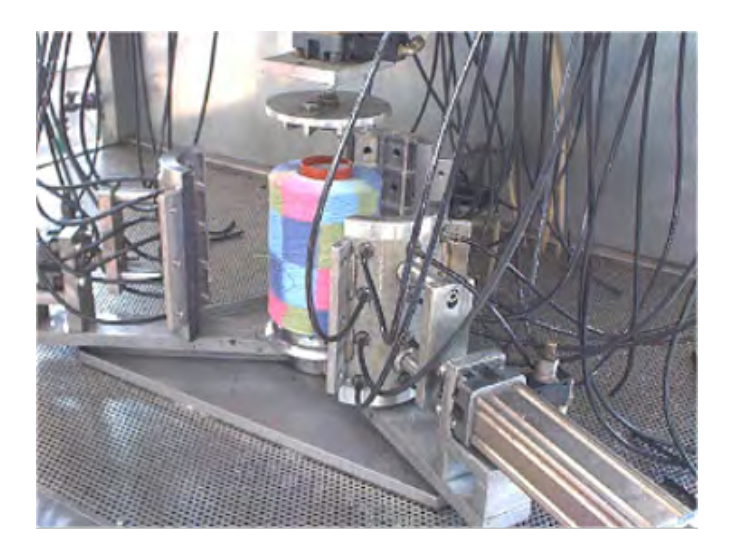

**Görsel 5:** Space dyeing (uzay boyama) makinesi (URL 5, 2020).

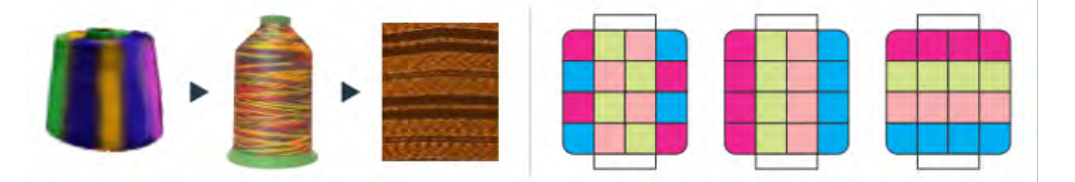

**Görsel 6:** Bobin üzerinde space dyeing uygulama görüntüleri (Jogindra Industries, 2020: 15).

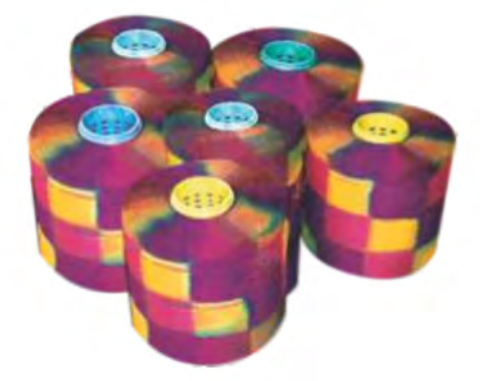

**Görsel 7:** Spece dyeing işlemi uygulanmış iplik bobinleri (Jogindra Industries, 2020: 15).

## **İplik Baskı Görünümlü Tasarım Uygulamasında Baskı Tekniği Seçimi**

Tekstil baskı teknikleri kendi içerisinde kalıp baskı, şablon baskı, silindir baskı, film baskı, transfer baskı ve dijital baskı olmak üzere birçok şekilde uygulanabilmektedir (Uygur ve Yüksel, 2013: 5). Her bir baskı tekniğinin tarihsel süreç içerisinde birbirine göre teknoloji, maliyet, uygulanabilirlik, kalite vb. birçok avantaj ve dezavantajları bulunabilmektedir. Baskı teknikleri arasından yüksek netlikte baskı yapılabilmesine olanak sağlayabilmesi, kolay uygulanabilir bir baskı yöntemi olması ve baskı aşamasında su kullanılmaması sonucu daha çevreci olması nedenleriyle transfer baskı tekniği tercih edilmiştir.

Transfer baskı tekniği, bir kağıt üzerine yazıcı ile basılmış olan desenlerin yaklaşık 200 °C sıcaklığa ayarlanmış bir transfer presi ile kumaşa transfer edilmesi şeklinde uygulanır (Perkins, 1996: 196) (Görsel 8).

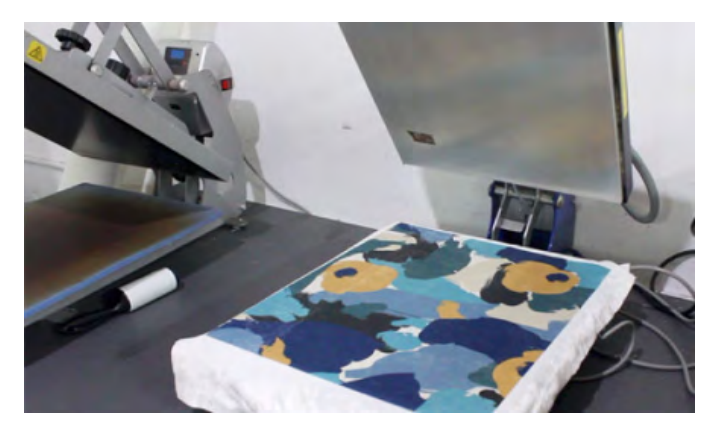

**Görsel 8:** Transfer baskı presi (URL 6, 2020).

Transfer baskı tekniğinin kumaşa uygulanmasında 4 farklı yol uygulanabilmekle birlikte, içlerinden en çok kullanılanı süblime olabilme yeteneğine sahip boyarmaddelerin kullanıldığı transfer baskı tekniğidir (Uygur ve Yüksel, 2013: 16). Bu teknikte kullanılan süblime boyarmadde katı halden direkt gaz hale geçebilme özelliğine sahiptir (Peker, 2017: 124). Süblimasyon boyarmaddeler dispers boya grupları olduğu için sadece sentetik liflerden yapılmış tekstil ürünlerine uygulanabilmektedir (Uygur ve Yüksel, 2013: 16). Transfer baskı tekniği dokuma ve örme kumaşlara uygulanabilmekle birlikte daha çok örme yüzeylerde tercih edilmektedir (Perkins, 1996: 196).

# **Materyal**

Çalışmada kumaş, baskı makinesi, yazıcı, fotoğraf makinesi, bilgisayar, transfer baskı kağıdı ve transfer baskı mürekkebi kullanılmıştır.

*Kumaş: Çalışmada süblime transfer baskı tekniği uygulanacağı için baskı yapılacak olan kumaşın sentetik liften yapılmış iplikle dokunmuş bir yüzey olması ve baskı yapılacak yüzeyde çözgü veya atkı iplik gruplarından birinin çok yüksek düzeyde yoğunluğa sahip olması gerekmektedir. Hem istenilen özelliklere sahip bir kumaş yüzeyi olması hem de kolay bulunabilir özellikte bir kumaş türü olması sebebiyle temel dokuma türleri içerisinden çözgü veya atkı hakimiyetinin en yüksek olduğu yapı olan, S4/1 birim raporuna sahip polyester bir saten kumaş tercih edilmiştir. Çalışmada kullanılan kumaşa ait teknik özellikler aşağıda verilmiştir;*

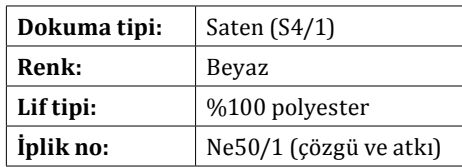

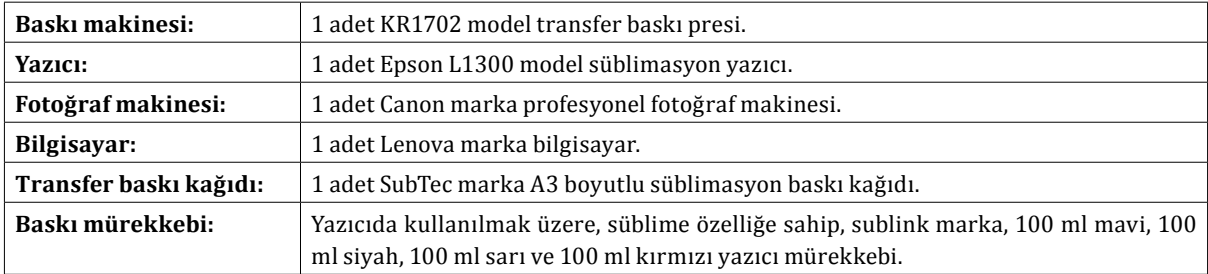

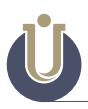

### **Yöntem**

Çalışmadaki uygulamalar 3 temel işlem ile gerçekleştirilmiş olup, uygulanan her bir işlemin kendi içerisinde çeşitli alt adımları bulunmaktadır.

#### **1. İşlem - Baskısı oluşturulacak fotoğrafın çekilmesi:**

Fotoğraf çekimi oluşturulması istenilen baskı deseninin görsel görünümü ile ilgili olup kişinin beğenisine özel bir durumdur. Burada en önemli nokta çekilen fotoğrafın kalitesinin yani netliğinin ve renk canlılığının yüksek olmasıdır, çünkü fotoğraf kalitesi ne kadar yüksek olur ise yapılacak olan baskı işleminin kalitesi de o denli yüksek olur. Bu çalışmada fotoğraf çekimi için doğada bulunan bir ağaç dalındaki çiçekten faydalanılmış olup, 300 dpi çözünürlükte fotoğraf çekimi yapılmıştır (Görsel 9).

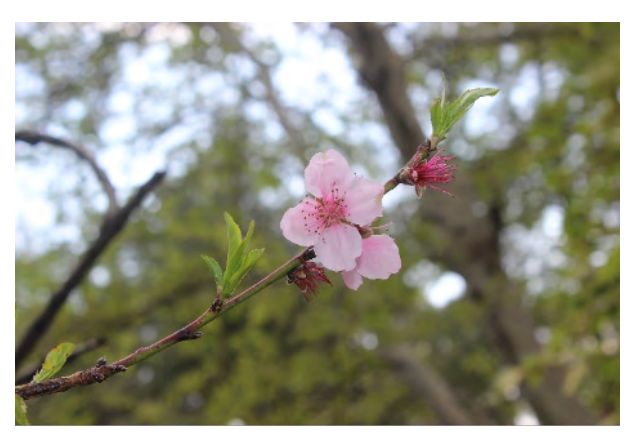

**Görsel 9:** Baskıda kullanılan fotoğraf.

#### **2.İşlem – Fotoğrafın Baskı Kağıdına Aktarılması**

Çekim işlemleri tamamlanan fotoğrafın bilgisayarda işlenmesi ve yazıcıya aktarılması amacıyla Adobe Photoshop programından yararlanılmıştır. Çekilen fotoğraf üzerinde herhangi bir düzenleme yapılmadan photoshop üzerinden yazıcıya veri akışı yapılmıştır (Görsel 10). Yazıcı ayarları transfer baskı kağıdına özel ayna yansımalı ve A4 boyutunda yüksek kaliteli baskı ayarlaması şeklinde düzenlenerek, bilgisayar üzerinden yazıcıya gönderilen fotoğrafın transfer baskı kağıdına işlenmesi sağlanmıştır (Görsel 11).

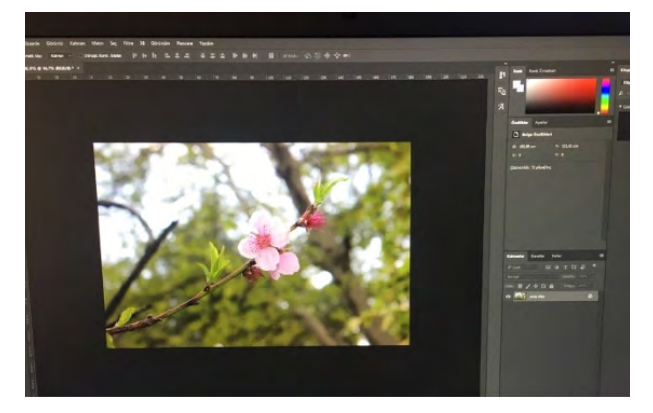

**Görsel 10:** Fotoğrafın photoshop programında aktarılması. **Görsel 11:** Fotoğrafın transfer baskı kağıdına yazdırılması.

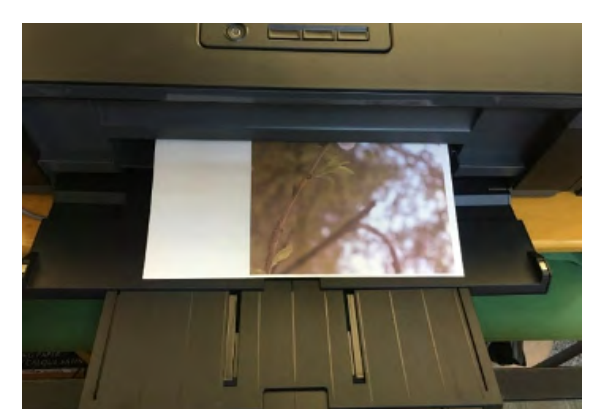

#### **3.İşlem – Transfer Baskı Yapılması:**

Transfer baskı kağıdına çıktısı alınan fotoğrafın kumaş yüzeyine aktarılması için transfer baskı tekniği uygulanmıştır. Bu amaçla 40 x 50 cm baskı alanına sahip transfer baskı presinin alt tablasına göre daha geniş olacak şekilde kumaş hazırlanır. Hazırlanan kumaşın yüzeyinde kırışıklık var ise pres aşamasından önce ütü ile kırışıklıklar açılır. Kumaş, baskı presinin alt tablasına baskı yapılacak yönü üste bakacak şekilde serilir. Transfer baskı presinin sıcaklığı 195 °C'ye, baskı süresi ise 80 sn'ye ayarlanır. Üzerine çıktı alınan transfer baskı kağıdının çıktı alınan yönü kumaşa doğru olacak şekilde kumaş yüzeyine yerleştirilir. Teflon yanmaz kağıtta transfer baskı kağıdının üzerine konulup baskı presi kapatılır. 195 °C'de 80 sn olarak yapılan işlem sonrası pres kaldırılır ve baskı işlemi tamamlanmış olur (Görsel 12).

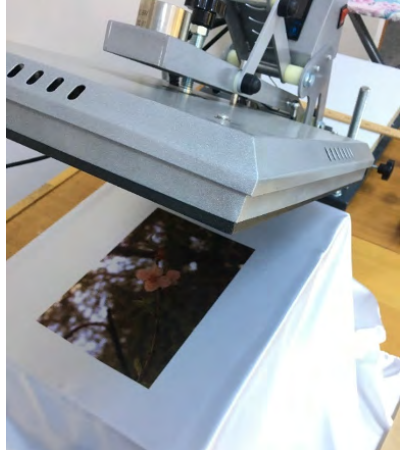

**Görsel 12:** Transfer baskı.

#### **4.İşlem – Baskı Yapılan Yüzeyde İplik Baskı Tasarımının Oluşturulması:**

Bu işlemin yapılması çeşitli aşamalardan oluşmakta olup, transfer baskı yapılan yüzeye iplik baskı görünümünün kazandırılması bu işlem ile sağlanmaktadır. İşlem aşamaları ise aşağıdaki şekilde yapılmaktadır:

#### **1-Transfer baskı yapılan kumaşın kesilmesi**

Bu aşamada, baskı yapılan yüzeyin oldukça büyük olması ve iplik sökme işleminin daha hızlı yapılabilmesi amacıyla, baskı yapılan yüzeyin yaklaşık 15'er cm dışından olacak şekilde kumaş kesilir. (Görsel 13)

#### **2-Atkı ve çözgü açma aşaması**

Kumaştan atkı ipliklerini çıkarabilmek için kumaşın bir kenarından hem atkı hem çözgü yönünden iplikler çekilir. Böylelikle aşama boyunca çekilecek olan atkı ipliklerinin rahatça çıkarılabileceği boşluk oluşturulmuş olur (Görsel 14). Atkı ipliği çekilmeyecek olan diğer taraf ise çift taraflı bant ile zemine düzgünce yapıştırılır.

#### **3-Atkı ipliği çekme aşaması**

Seçilen kumaş S4/1 saten olduğundan dolayı çözgü hakim bir kumaştır. Yapılan baskıdaki boyarmaddelerin %80'i çözgü iplikleri üzerinde olduğundan yapılacak olan tasarımda çözgü ipliklerinin kalması görüntünün iplikler üzerinde gösterimi için önemlidir. Bu nedenle bu aşamada atkı iplikleri yapıdan uzaklaştırılmaya çalışılır. Atkı yönünde açılan kısımdan birer birer atkı iplikleri çekilmeye başlanır (Görsel 15). Bu aşamada atkı iplikleri çekildikçe boşta kalan çözgü ipliklerinin çalışma alanında yayılmaması amacıyla, çözgü iplikleri ve kumaş üzerine çeşitli ağırlıklarda yerleştirilir.

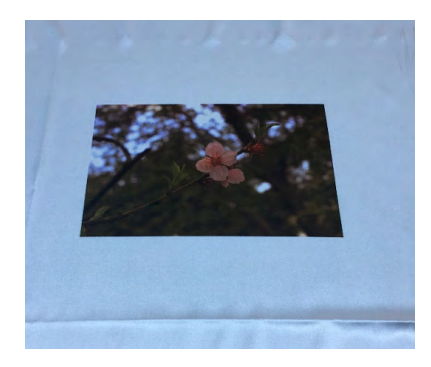

**Görsel 13:** Kesme işlemi yapılmış baskılı kumaş.

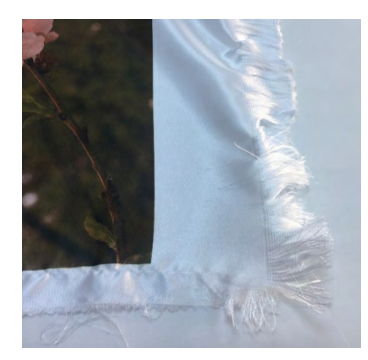

**Görsel 14:** Atkı ve çözgü açma işlemi yapılmış kumaş.

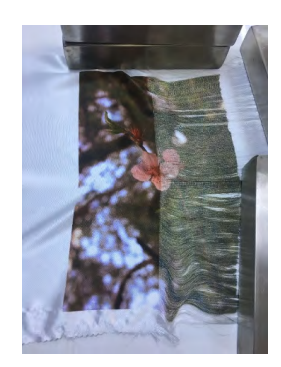

**Görsel 15:** Atkı iplikleri çekilen kumaş.

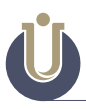

#### **4-Tüm atkı iplikleri çekilen kumaşta çözgü ipliklerinin tekrar düzenlenmesi**

Atkı ipliklerini çekme işlemi baskı yapılan alan bittikten sonra yaklaşık olarak 10 cm kadar daha yapılır. 10 cm'den sonra geri kalan alandan atkı çekme işlemi yapılmaz ve orası sabitleme amacıyla kullanılır. Daha sonra tüm atkı iplikleri çekilen kumaş üzerinde açıkta kalan çözgü iplikleri sırasıyla ulaşacakları noktaya göre yerleştirilmiş çift taraflı bant bulunan yüzeye hafifçe gerilerek tutturulur. Bu işlem tüm çözgü iplikleri bitene kadar devam eder (Görsel 16).

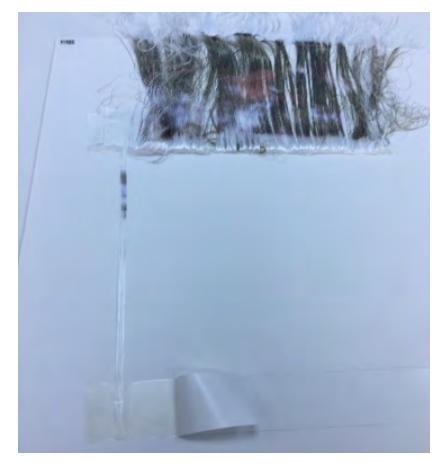

**Görsel 16:** Çözgü ipliklerinin düzenlenmesi

## **5-İplik baskı görünümlü tasarımın son haline getirilmesi**

Tüm çözgü ipliklerinin bant üzerine yerleştirilmesi sonrasında oluşturulan tasarımın dışına tasarımcının tercihine göre uygun çerçeve yapıştırılır ve tasarım son haline getirilmiş olur (Görsel 17).

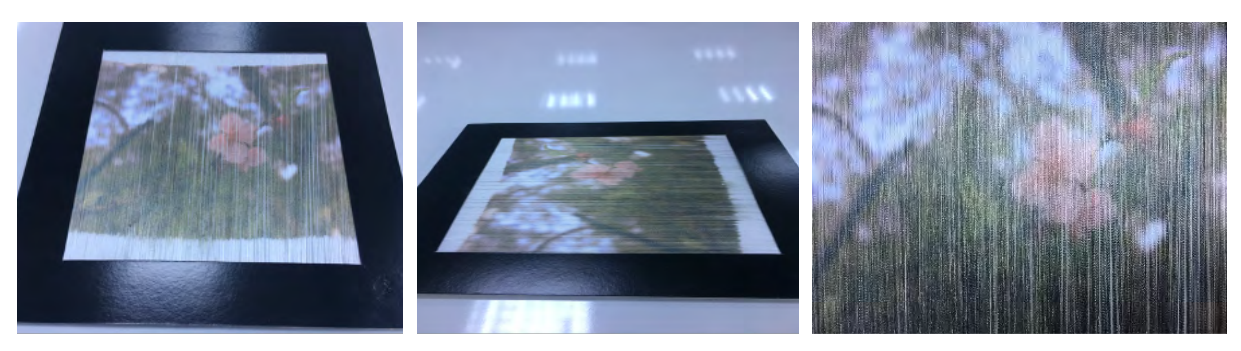

**Görsel 17:** İplik baskılı tasarım uygulamasının son hali.

#### **Sonuç**

Tekstil baskı alanında birçok baskı teknik uygulaması olmakla birlikte, bu teknikler ile başka uygulama tasarımları elde edilebilmesi, tasarımcıların üzerinde çalışmaları gereken bir alandır. Bu çalışmada, mevcutta kumaş yüzeylerine uygulanan transfer baskı tekniğinden faydalanılarak, iplik baskı görünümlü bir tekstil tasarımı elde edilmesini sağlayan uygulama gösterilmiştir. Uygulanan yöntemin en avantajlı yanı baskı işleminin transfer baskı tekniği ile yapılmasından dolayı yüksek görüntü netliğine sahip olmasıdır.

Mevcutta yapılan iplik baskı (space dyeing) yöntemi ile yapılacak olan baskılarda, uygulanacak renk adedinin sınırlı olması ve fotoğraf görüntü netliğinden baskının yapılamıyor olması bir dezavantaj olurken bu yöntemde renk sınırlaması olmadan fotoğraf görüntüleri üzerinden baskı işlemi yapılabilmektedir. Uygulamada baskı yapılacak olan görüntüdeki kaybın minimize edilebilmesi için saten dokuma tipi seçilmiştir. Her ne kadar seçilen dokuma tipi görüntü kaybını azaltacak özelliklere sahip olsa da, uygulama gereği atkı ipliklerinin yüzeyden alınması azda olsa görünüm kayıplarına neden olabilmektedir.

Uygulanan yöntemde elde edilen tasarım bir çerçeve içerisine alınmıştır, fakat tasarımcıların uygulamaya farklı dokunuşlar ve düşünceler katarak çok daha farklı tasarımlar oluşturabilecekleri de düşünülmektedir.

# **Kaynakça**

Aniş, P. (1998). Tekstil Ön Terbiyesi. İstanbul: Alfa Basım Yayım Dağıtım Ltd. Şti.

İmer, Z. (1997). Dokuma Tekniği I. Ankara: Cem Web Ofset Ltd. Şti.

Jogindra Industries (2020). Yarn Dyeing & Processing Machines Prodeuct Range Company Brochure. Hindistan: Jogson.

Kurtuldu, E. ve Yıldırım, L. (2019). Farklı Kültürlerdeki Rezerve Boya/Baskı Teknikleri Üzerine Kavram ve Terimler. Yedi: Sanat, Tasarım ve Bilim Dergisi, 21, 93-103. https://dergipark.org.tr/tr/ pub/yedi.

Özcan, Y. (1978). Tekstil Elyaf ve Boyama Tekniği. İstanbul: Fatih Yayınevi.

Özen, M. S. ve Akalın, M. (2012). Dokuma Teknolojisi. İstanbul: Nesil Matbaacılık.

Peker, E. H. (2017). Tekstilciler İçin Baskı El Kitabı. Bursa: Ekin Basım Yayın Dağıtım.

Perkin, W. S. (1996). Textile Coloration and Finishing. USA: Carolina Academic Press.

Uygur, A. ve Yüksel, D. (2013). Tekstil Baskı Stilleri. İstanbul: Bayko Matbaa Yayıncılık.

URL 1: http://www.tekstildershanesi.com.tr/bilgi-deposu/dimi.html.

URL 2: http://www.tekstildershanesi.com.tr/bilgi-deposu/saten.html.

URL 3: https://www.slideshare.net/88azmir/yarn-printingspace-dyeing.

URL 4: http://www.rgmakina.com/portfolio-item/iplik-baski-makinasi.

URL 5: http://dyeingworld1.blogspot.com/2009/12/space-dyeing-techniques.html.

URL 6: https://envisionapparel.com/services/sublimation-printing/